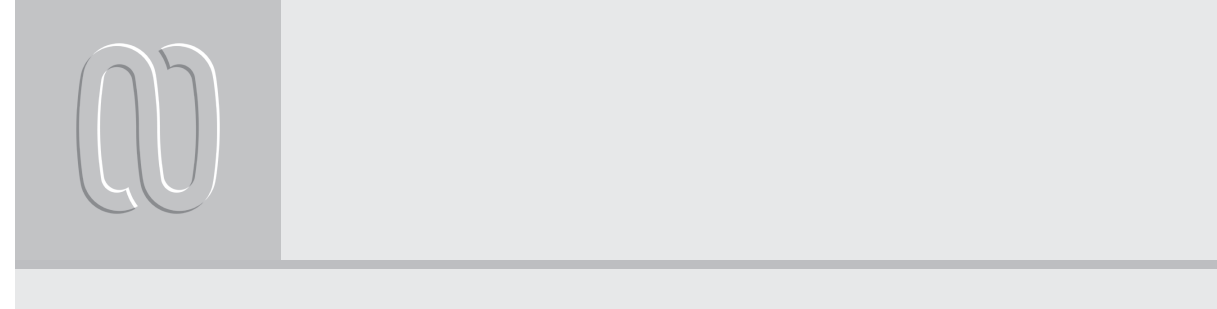

# **Efecto de la variación de la densidad del aire en la temperatura bajo condiciones de invernadero**

#### **JAVIER LEAL IGA \*, EFRAÍN ALCORTA GARCÍA\*\*, HUMBERTO RODRÍGUEZ FUENTES\*\*\***

I cambio de clima global que experi-<br>menta nuestro planeta propicia el des-<br>equilibrio de las condiciones ambien-<br>tales adecuadas para el desarrollo de menta nuestro planeta propicia el desequilibrio de las condiciones ambientales adecuadas para el desarrollo de

cultivos.<sup>1</sup> En general, los cultivos a cielo abierto se ven amenazados por variaciones atípicas en los valores de temperatura; así como por la falta o exceso de agua de lluvia, entre otras cosas. Una forma de enfrentar el problema ocasionado por estos cambios es la utilización de invernaderos. De esta manera, un cultivo puede ser protegido de las condiciones ambientales extremas, además es posible llevar a cabo un control de los nutrientes. El uso eficiente de invernaderos, operando con un mínimo de energía, requiere de la aplicación de técnicas de control automático. La aplicación de la teoría de control maneja modelos matemáticos que describen las interacciones entre las diferentes variables. El punto de partida para un buen control es disponer de un buen modelo.

El presente trabajo consiste en la mejora de un modelo dinámico de clima para invernaderos existente en la literatura. La propuesta responde a la necesidad de incorporar el efecto de los cambios de la densidad del aire en la ecuación que modela la temperatura del aire dentro del invernadero. La idea es contar con un modelo del clima dentro del invernadero más cercano a la realidad y utilizarlo, en el futuro, en un control más eficiente del clima.

## Antecedentes

Uno de los primeros desarrollos formales de modelos dinámicos de clima en invernaderos se remonta a principios de los años 80, con los desarrollos seminales de Bot<sup>2</sup> y Udink ten Cate.<sup>3</sup> En ambos modelos se consideran ecuaciones para la temperatura dentro del invernadero, e incluyen el efecto del calentamiento y la apertura de ventanas, considerando al invernadero como un perfecto tanque mezclado, en el cual las variables climáticas son uniformes. El modelo de Bot<sup>2</sup> maneja un número relativamente grande de variables de estado, debido a la consideración de diferentes capas del suelo. El modelo de Udink ten Cate<sup>3</sup> trata el efecto de la radiación y el calor de absorción del cultivo por evaporación de una manera empírica, evitando la necesidad del pronóstico de la radiación de onda larga de la atmósfera. Este modelo se obtiene por linealización del proceso del clima en la vecindad

290 CIENCIA UANL / VOL. IX, No. 3, JULIO-SEPTIEMBRE 2006

<sup>\*</sup> Facultad de Ingeniería Civil, UANL. jlealiga@yahoo.com.mx

<sup>\*\*</sup> Posgrado en Ingeniería Eléctrica, FIME-UANL. ealcorta@ieee.org \*\*\* Facultad de Agronomía, UANL. hrodrigu10@yahoo.com.mx

de un punto de trabajo y por la suposición de que es un proceso de primer orden.

En un desarrollo posterior, Tchamitchian et al. 4 desprecian los tiempos muertos en el modelo de Udink ten Cate,<sup>3</sup> y mediante suposiciones de trabajo simplifican la representación de la entrada de calor al invernadero. Van Henten<sup>5</sup> incorpora al modelo cálculos más precisos de la respiración, transpiración y fotosíntesis, así como modelos mejorados para el intercambio de aire con el exterior. Frank Tap<sup>6</sup> mejora el modelo, incluyendo el efecto de la humedad del aire dentro del invernadero, así como un modelado más preciso de la ventilación.

Takakura<sup>7</sup> propuso otro modelo no lineal, que considera como estados a la temperatura de la cubierta, la temperatura del aire interior, piso y temperatura de la planta. Desde otro punto de vista, Nielsen y Madsen<sup>8</sup> proponen un modelo lineal estocástico de tiempo continuo. En este caso la linealidad limita su aplicación. Más recientemente, Ferreira y Ruano<sup>9</sup> desarrollan un modelo basado en redes neuronales artificiales, mismo que, si bien reproduce el comportamiento del clima en un invernadero, deja poca interpretación física de las interacciones de las variables dentro del invernadero.

Cabe mencionar que en los casos mencionados anteriormente, se considera siempre la densidad del aire constante. De aquí surge la motivación de considerar variaciones de la densidad del aire y su efecto en el cálculo de la temperatura de éste dentro del invernadero, buscando mejorar el cálculo de la temperatura y con esto todas las variables climáticas del invernadero.

#### Modelo dinámico del clima en invernaderos

El punto de partida de este trabajo es el modelo propuesto por Tap,<sup>6</sup> el cual es uno de los más completos disponibles en la literatura, y ha demostrado su utilidad en el control de condiciones climáticas en invernaderos.<sup>4</sup>

El modelo consiste de cuatro ecuaciones diferenciales: temperatura del aire  $T_{\mathbf{g}}(t)$ , y del suelo  $T_{i}(t)$ , humedad  $V_{i}(t)$ , y concentración de CO<sub>2</sub>,  $C_i$  (t) (ver la figura 1).

CIENCIA UANL / VOL. IX, No. 3, JULIO-SEPTIEMBRE 2006

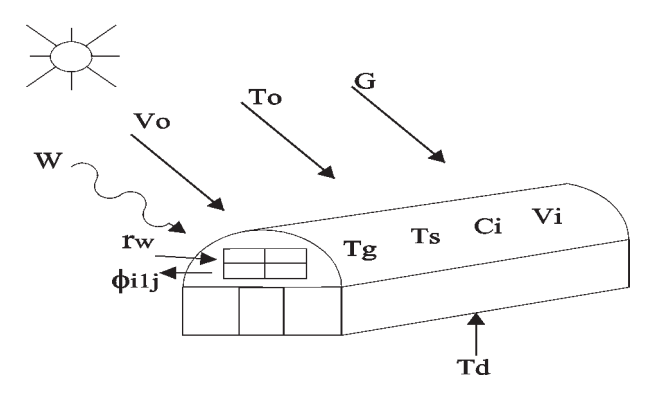

Fig. 1. Variables del invernadero.

La descripción de todas las variables de las ecuaciones puede ser encontrada en el apéndice A y en Leal-Iga et al.<sup>9</sup>

Cada ecuación es como sigue:

-Temperatura del aire dentro del invernadero: La ecuación de temperatura del aire considera el efecto debido a las siguientes influencias: el intercambio de calor entre el exterior y el interior del invernadero, entre el suelo y el aire dentro del invernadero, entre el aire interior y la tubería del sistema de calentamiento, entre el aire interior y el techo; la influencia de la radiación solar; la pérdida de calor por transpiración de la planta; la ganancia de calor por la condensación del vapor de agua en el techo. La correspondiente ecuación es:

$$
C_{g} \frac{dT_{g}}{dt} = K_{\nu}(T_{o} - T_{g}) + \alpha (T_{p} - T_{g}) + K_{r}(T_{o} - T_{g}) + K_{s}(T_{s} - T_{g}) +
$$
  
\n
$$
Z \eta G - \lambda E + \frac{\lambda}{\epsilon + 1} M_{c}
$$
 (1)

donde:

$$
E = W_L \frac{qSm_1G + r\rho c_p D_g g_b}{\lambda (S + \gamma (1 + \frac{g_b}{g}))}
$$
  
\n
$$
D_g = a_1 e^{\frac{a_2 T_g}{a_3 + T_g}} - \Lambda (T_g + T_o) V_i
$$
  
\n
$$
s = s_1 T_g^2 + s_2 T_g + s_3
$$
  
\n
$$
g = g_1 (1 - g_2 e^{-g_3 G}) e^{-g_4 C_i}
$$
  
\n
$$
\lambda = L_1 - L_2 T_g
$$
  
\n
$$
K_v = M_{Air} \cdot c_p \cdot \phi_v
$$
  
\n
$$
M_c = \begin{cases} m_1 |T_g - T_c|^{m_2} (W_g - W_c^*) & W_g > W_c^* \\ 0 & W_g \le W_c^* \end{cases}
$$
\n(2)

$$
291\,|\,0|
$$

$$
W_c^* = \frac{\omega P_c^*}{P_{atm} - P_c^*}
$$
  
\n
$$
P_c^* = a_1 e^{\frac{a_2 T_c}{4_3 + T_c}}
$$
  
\n
$$
T_c = \frac{\varepsilon}{\varepsilon + 1} T_o + \frac{1}{\varepsilon} T_g
$$
  
\n
$$
W_g = \frac{\omega P_g}{P_{atm} - P_g}
$$
  
\n
$$
P_g = \Lambda (T_g + T_o) V_i
$$

Hay que hacer notar que, en esta ecuación, la densidad del aire  $M_{A\dot{x}}$  es considerada constante, suposición que no se ajusta a la realidad y es tema central de este trabajo.

-Temperatura del suelo dentro del invernadero: La ecuación diferencial considera el intercambio de calor entre el aire interior del invernadero y el suelo, y el intercambio entre el suelo superficial y el suelo profundo. La ecuación correspondiente es:

$$
C_s \frac{dT_s}{dt} = -K_s (T_s - T_g) + K_d (T_d - T_s)
$$
 (3)

- Concentración de CO*<sup>2</sup>* : La ecuación diferencial de CO<sub>2</sub> está formada por el balance de masa entre el  $\text{CO}_2$  del interior y el exterior; el flujo de inyección de CO<sub>2</sub>; la fotosíntesis del cultivo y el CO<sub>2</sub> contribuido por la respiración. La ecuación correspondiente es:

$$
\frac{V_g}{A_g} \frac{dC_i}{dt} = \Phi_v (C_o - C_i) + \phi_{inj} + R - \mu P \tag{4}
$$

Donde:

$$
\phi_v = k + \phi W + v W r w
$$
  

$$
R = \frac{M_{co_2}}{M_{CH_2O}} Q_{10}^{\frac{(T_g - 20)}{10}} \rho_r W_m
$$
  

$$
P_{\text{max}} = \tau_c C_i T_{\text{eff}} \left[ 1 - \frac{(T_g - T_{\text{min}})(T_g - T_{\text{max}})}{\sqrt{(T_g - T_{\text{min}})^2 (T_g - T_{\text{max}})^2 + T_{cs}}} \right]
$$

$$
P = \frac{P_{\text{max}}}{K} Log \left[ \frac{(1-m)P_{\text{max}} + \varepsilon_p K_p I}{(1-m)P_{\text{max}} + \varepsilon_p K_p I e^{-K_p I A I}} \right]
$$

-Concentración de vapor de agua dentro del invernadero: La concentración de vapor de agua considera el efecto del balance de masa de la transpiración entre el interior y el exterior; además del efecto de la condensación. La ecuación correspondiente es:

$$
\frac{V_g}{A_g} \frac{dV_i}{dt} = E - \Phi_v (V_i - V_o) - M_c \tag{5}
$$

El significado de las variables, estados y parámetros pueden ser encontrados en el apéndice A y en Leal-Iga et al. 9

### Efecto de la variación de la densidad del aire

La densidad del aire  $M_{\text{Air}}$  es definida como la división de la masa de las moléculas del aire entre el volumen que las contienen, medida como Kg/m<sup>3</sup> . Debido a la humedad, la masa de aire  $m_{\text{div}}$  se divide en dos partes:

a) La masa de aire seco  $m_{\text{sec}\rho}$ 

b) La masa de vapor de agua  $m_{vawar\_agwa}$ Esto implica que la densidad del aire

$$
M_{Air} = \frac{m_{Air}}{Volume} M_{Air} = \frac{m_{\text{sec}o}}{Volume} + \frac{m_{\text{vapor\_agua}}}{Volume} M_{Air} = \gamma_o + V_i
$$
 (6)

donde  $\gamma_{\rm o}$  es la densidad del aire seco, en Kg/m $^3$  y representa la masa del aire seco por unidad de volumen a una temperatura específica de 20°C. Este valor se considerara constante.  $V_i$  es la concentración de humedad dentro del invernadero, en Kg/ m<sup>3</sup> y representa la masa de vapor de agua por unidad de volumen. Este valor cambia con el tiempo, calculada por la ecuación (5).

De esta manera, la densidad del aire  $M_{\text{air}}$ , considerando el efecto de la humedad, es evaluada como la variación de la concentración de vapor de agua, por medio de la ecuación (5). El resultado muestra

292 CIENCIA UANL / VOL. IX, No. 3, JULIO-SEPTIEMBRE 2006

que es posible representar la densidad del aire como la suma de la densidad del aire seco y la del vapor de agua. Esto permitirá hacer un ajuste importante a las ecuaciones del modelo y en particular a la relacionada con la temperatura del aire dentro del invernadero.

-Efecto en la ecuación de temperatura del invernadero: Al considerar como no-constante la densidad del aire, se ven afectados los siguientes términos:

a) Coeficiente de transferencia de calor por ventilación, K<sub>v</sub>. La ecuación (2) resultaría:

$$
K_{\nu}(t) = (\gamma_o + V_i(t))c_p \phi_{\nu}
$$
 (7)

b) Capacidad calorífica del aire dentro del invernadero, C<sub>g</sub>. Este parámetro es calculado como:

$$
C_g = M_{Air} \cdot c_p \cdot \frac{V_g}{A_g}
$$

Aplicando la ecuación (6), resultaría:

$$
C_g(t) = c_p \cdot h \cdot \gamma_o + C_H \cdot h \cdot V_i(t) \tag{8}
$$

en la cual, el calor específico fue aplicado según corresponde para el término de aire seco y vapor de agua , respectivamente. Ahora la ecuación (8) será aplicada a la parte izquierda de la ecuación (1), resultando:

$$
\frac{d}{dt}(C_g \cdot T_g) = \frac{d}{dt} \left( C_p \cdot h \cdot \gamma_o + C_H \cdot h \cdot V_i \right) \cdot T_g
$$

derivando y simplificando resultaría:

$$
\frac{d}{dt}(C_g \cdot T_g) = h \cdot (c_p \cdot \gamma_o + C_H \cdot V_i) \cdot \frac{dT_g}{dt} +
$$
  

$$
C_H \cdot T_g (E - \Phi_v (V_i - V_o) - M_c)
$$

 Ahora la ecuación (1) puede ser rescrita, considerando estas modificaciones, queda como:

$$
\frac{dT_s}{dt} = \frac{1}{h \cdot (c_p \cdot \gamma_o + C_H \cdot V_i)} [K_v (T_o - T_g) + \alpha (T_p - T_g) + K_v (T_o - T_g) + N_s (T_s - T_g) + \eta G - \lambda E + \frac{\lambda}{\epsilon + 1} M_c - C_H \cdot T_g (E - \Phi_v (V_i - V_o) - M_c)] \tag{9}
$$

La ecuación (9) es una versión extendida de la ecuación (1), donde se incluyó el factor de la variación de la humedad.

#### Comparación vía simulación

El modelo propuesto es el mismo que el original (ecuaciones (1)-(5)), sustituyendo las correspondientes ecuaciones de (7) y (9). La idea es comparar el comportamiento dinámico de ambos modelos (el original tomado como base y el modificado por las ecuaciones (7) y (9)). Para realizar esto se construyeron los correspondientes modelos en Simulink.

Todos los parámetros y entradas se tomaron del trabajo de Tchamitchian<sup>4</sup> y Tap.<sup>6</sup> El tiempo de simulación fue de 72 horas (tres días).

# Resultados de la simulación

Los resultados se pueden observar en las figuras 2 a 5. Nótese que la evolución de la temperatura del aire es muy diferente, aun y cuando los valores no son numéricamente diferentes. En el caso de la humedad, las variaciones no son demasiado significativas, como se puede apreciar en la figura 3. La temperatura del suelo también tiene un efecto por la variación en la densidad del aire.

El efecto más representativo se presentó en el resultado de la temperatura del aire dentro del invernadero, esto es claro por el hecho de que esta ecuación (9) fue la más afectada por la modificación para considerar la variación en la densidad del aire en el modelo.

La única variable que no se afecta por cambios en la densidad del aire es la concentración de CO<sub>2</sub>, como se observa en la figura 5.

El modelo aquí obtenido (9) es útil para cuando se requiere simular el clima dentro del invernadero con una mejor precisión al tomar en cuenta

CIENCIA UANL / VOL. IX, No. 3, JULIO-SEPTIEMBRE 2006 293

las variaciones de densidad del aire por consecuencia de los cambios en la humedad, por ejemplo, cuando es requerido el uso de nebulizadores en climas cálidos para enfriamiento.

 Nótese que para el cálculo con las ecuaciones del modelo modificado, considerando la densidad del aire como variable, no se requiere del parámetro C<sub>g</sub>.

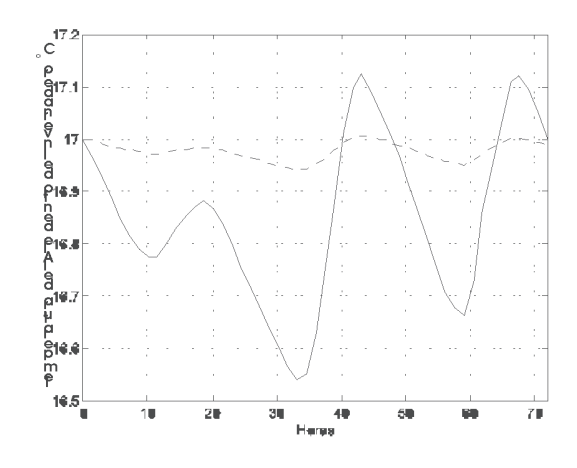

Fig. 2. Temperatura del aire dentro del invernadero en °C. La línea sólida es el resultado del modelo modificado.

# Conclusiones

El trabajo pretende mejorar la modelación de las ecuaciones de temperatura de un invernadero. La estrategia consistió en quitar la restricción de trabajo que considera a la densidad de aire constante. Para realizar esta mejora se procedió a encontrar una representación adecuada de la densidad de aire variante en el tiempo en términos de la densidad del aire seco y de la humedad.

Una primera consecuencia al eliminar la restricción sobre la densidad del aire es que se aumenta la correspondencia del modelo con la realidad. Los cambios que se producen en la temperatura se pueden apreciar en las simulaciones presentadas en la sección anterior. La ecuación con la densidad del aire variante en el tiempo es mucho más sensible a las variaciones de las entradas al invernadero que el modelo original de Tap,<sup>6</sup> cosa que corresponde también con la realidad.

Una ventaja adicional es que el proceso de cali-

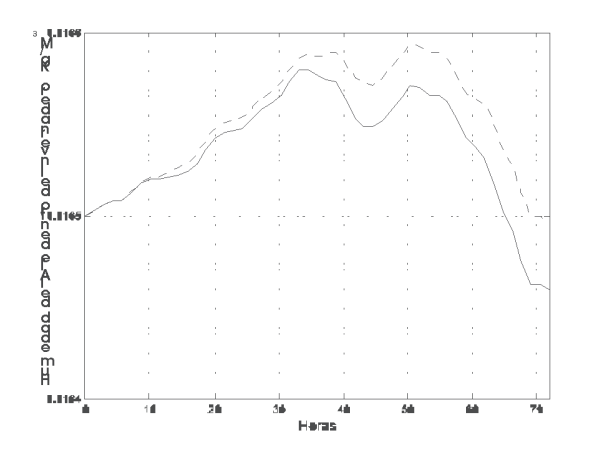

Fig. 3. Humedad del aire dentro del invernadero en Kg/m<sup>3</sup>. La línea sólida es el resultado del modelo modificado.

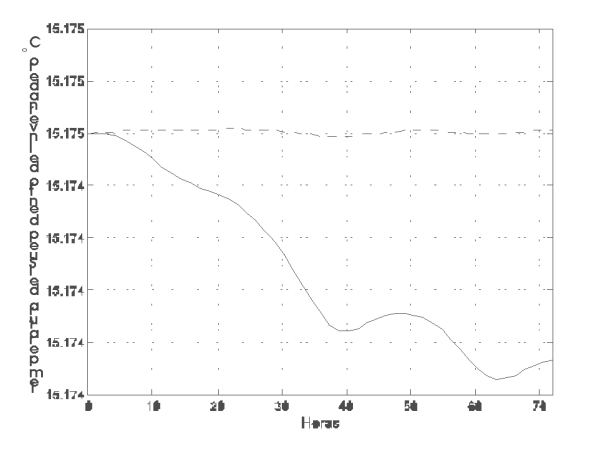

Fig. 4. Temperatura del suelo dentro del invernadero en °C. La línea sólida es el resultado del modelo modificado.

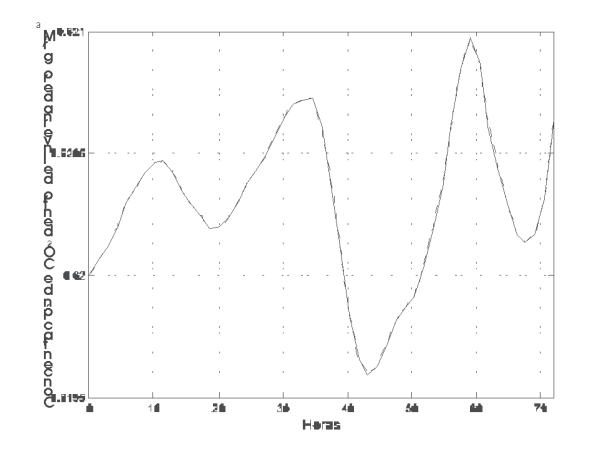

Fig. 5. Concentración de CO<sub>2</sub> dentro del invernadero en gr/m<sup>3</sup>. La línea sólida es el resultado del modelo modificado.

294 CIENCIA UANL / VOL. IX, No. 3, JULIO-SEPTIEMBRE 2006

bración requerido en Tap<sup>6</sup> no fue necesario. Lo cual nos indica que parte de la dinámica no modelada compensada por el proceso de calibración (selección de parámetros realizada para reducir el error de predicción del modelo) se incluye mediante el procedimiento realizado de consideración de densidad de aire variante en el tiempo. Esto también es un indicador de que la modelación propuesta es correcta.

Trabajos posteriores incluirán la validación del modelo con datos reales, así como la propuesta de una estrategia de control.

# Resumen

Se presenta la modificación de un modelo de clima en invernadero para incluir el efecto de la variación en la densidad del aire, debido al cambio en la humedad. Dicho efecto es muy importante en la zona noreste de México, a la que corresponde Nuevo León, debido a que, por el clima extremoso cálido, es necesario el uso de nebulizadores como medio económico de enfriamiento, adicionando una considerable humedad al interior del invernadero, siendo necesario incluir dicho efecto en el modelo. El buen comportamiento de la modificación propuesta se muestra mediante simulaciones. Esto se aprecia en un comportamiento que explica mejor los cambios de temperatura durante el transcurso del día y, adicionando el hecho de que el modelo propuesto no requirió de ninguna calibración.

Palabras Clave: Clima en invernaderos, Densidad del aire, Modelado, Sistemas no-lineales.

## Abstract

A modification of a greenhouse climate model in order to include the effect of air density variations due to humidity changes has been presented. This effect is very important in the northeast region of Mexico which includes the state of Nuevo Leon. Due to the extremely warm climate, it is often necessary to use humidifiers as an economically viable option for cooling the air, thus adding a considerable amount of humidity onto the greenhouse effect and making it necessary for us to include this effect in the model. The well behavior of the proposed model is shown through simulations. This behavior makes it possible to explain the temperature variation throughout the day. The proposed model did not require any calibration procedure.

Keywords: Greenhouse climate, Air density, Modeling, Nonlinear systems

## Referencias

- 1. Rodríguez Loustau Melania, Influencia del cambio climático global sobre la producción agropecuaria Argentina, Revista de Ciencias Agrarias y Tecnología de los Alimentos Vol. 20– 2002.
- 2. Bot G. Greenhouse Climate: from physical processes to a dynamic model, PhD Thesis, Wageningen Agricultural University, 1983. p. 1-30.
- 3. Udink ten Cate A.J., Modeling and (adaptive) control of greenhouse climates, PhD Thesis, Wageningen Agricultural University, 1983.
- 4. Tchamitchian M., van Willigenburg L.G., van Straten G., Short term dynamic optimal control of the greenhouse climate, Wageningen MRS report, 1992.
- 5. Van Henten, E.J. Greenhouse climate management: an optimal control approach, PhD Thesis, Wageningen Agricultural University, 1994.
- 6. Tap F. Economics-based optimal control of greenhouse tomato crop production, PhD Thesis, Wageningen Agricultural University, 2000.
- 7. Takakura, T, Climate Ander cover, digital dynamic simulation in plant Bioengineering, Kluwer Academia Publisher, The Netherlands. 1993.
- 8. Nielsen, B. and H. Madsen. Identification of a linear continuous time stochastic model of the heat dynamic of a greenhouse. J. Agr. Eng. Res. 71, 1998. p. 249–256.
- 9. Ferreira, P.M., Ruano, Greenhouse Air Temperature Modeling with Radial Basis Function Neural Networks Workshop on

CIENCIA UANL / VOL. IX, No. 3, JULIO-SEPTIEMBRE 2006 295

Manag., Ident. and Control of Agriculture Buildings, Universidade de Trás os Montes e Alto Douro, Vila Real, Portugal. 2001.

10. Leal-Iga, J., Alcorta García, E. and Rodríguez Fuentes, H. Influence of air density variations in the climate of a greenhouse. In: 2nd IFAC symposium on system structure and control. Oaxaca, Mexico. 2004.

#### Apéndice A

#### Variables de estado

 $T_{\rm r}$  Temperatura del aire en el invernadero,  $\rm ^{\circ}C$ .

 $T<sub>s</sub>$  Temperatura del suelo en el invernadero,  $\degree$ C.

Concentración de CO<sub>2</sub> dentro del invernadero,  $g/m<sup>3</sup>$ .

Vapor de agua dentro del invernadero, Kg/m<sup>3</sup> .

#### Entradas

 $T_a$  Temperatura aire exterior,  $\degree$ C.

 $T<sub>n</sub>$  Temperatura tubería de calentamiento, °C.

Radiación solar onda corta, watts/m<sup>2</sup>.

Concentración de  $CO_2$  exterior,  $g/m^3$ .

Concentración de vapor de agua exterior, Kg/m<sup>3</sup>.

Velocidad del viento, m/s.

Consumo de agua por nebulizadores,  $m^3/s$ . Parámetros

 $\phi_{\text{fav}}$  =3.8, flujo de ventilación por extractores, m/s.

 $c_y$  =1010, calor específico del aire, Jouls/Kg<sup>o</sup>C.

 $C_{\rm g}$  =32000, capacidad de calor del aire en el invernadero, Jouls/°C·m<sup>2</sup> .

 $C<sub>s</sub>$  =120000, capacidad de calor del suelo del invernadero, Jouls/ °C·m<sup>2</sup> .

 $C_H$  =2010, calor específico del vapor de agua, Jouls/ Kg·°C.

 $K_r$  =0.3349, transferencia de calor con el techo, Watts/  $^{\circ}$ C·m<sup>2</sup>.

 $K<sub>1</sub>$  =5.75 transferencia de calor con el suelo, Watts/  $^{\circ}$ C·m<sup>2</sup>.

296 CIENCIA UANL / VOL. IX, No. 3, JULIO-SEPTIEMBRE 2006  $\eta$  =0.7, factor de conversión de radiación.

 $K<sub>a</sub> = 2$ , transferencia de calor de suelo a suelo, Watts/  $^{\circ}$ C·m<sup>2</sup>.

 $\alpha$  =0, transferencia de calor con la tubería de calentador, Watts/ ${}^{\circ}C \cdot m^2$ .

 $Z = 0.6$ , radiación solar efectiva por malla sombra.

 $T<sub>d</sub>$  =17, temperatura del suelo profundo, °C.

 $=4555.4$ , volumen del invernadero para Marín, m<sup>3</sup>.

 $=1050$ , área del invernadero para Marín, m<sup>2</sup>.

 $h = 3$ , promedio de altura del invernadero para Holanda, m.

=0, flujo de inyección de  $CO_2$ , g/s· m<sup>2</sup>.

 $r_{wl}$  =100, rel. apertura de ventanas a sotavento.

 $r_{ww}$  =100, rel. apertura de ventanas a barlovento.

 $=75$ , peso seco de follaje, g/m<sup>2</sup>.

 $LAI =3$ , índice de área de follaje del cultivo.

 $=0.17$ , peso seco del cultivo, KgCH2O/m<sup>2</sup>.

 $=1.29$ , densidad del aire seco a 0 °C, Kg/m<sup>3</sup>.

 $=$ 1.205, densidad del aire seco a 20 °C, Kg/m<sup>3</sup>.

 $=$ 998, masa especifica del agua, Kg/m<sup>3</sup>.

 $P_{\text{atm}}$  =101.0, presión atmosférica del aire, kPa.

 $\omega$  =0.622, razón de humedad.

 $=0.01$ , radiación evaporación, m<sup>2</sup>/g.

 $=0.01$ , déficit evaporación presión de vapor, m<sup>2</sup>/g.

 $n$  =0.098, parámetro de radiación.

 $g<sub>k</sub> =10$ , conductancia límite de frontera, mm/s.

 $\gamma$  =0.067, constante psicometría aparente, kPa/°C.

 $\varepsilon$  =3, resistencia de calor de la cubierta entre int. y ext.

 $s_1$  =0.00018407, par. 1, presión de vapor agua satur., kPa/°C3.

 $s_2$  =0.00097838, par. 2, presión de vapor agua satur., kPa/°C2.

 $s_3$  =0.051492, par. 3, presión de vapor agua satur., kPa/  $\rm ^{\circ}C.$ 

 $\Lambda$  =0.46152, constante de presión, N m/°C g.

 $a_1$  =0.611, presión de vapor para saturación, kPa.

 $a_2$  =17.27, presión de vapor para saturación.

 $a_3$  =239, presión de vapor para saturación, °C.

 $\zeta = 0.000027060$ , parámetro de renovación de ventilación.

 $\sigma$  =0.000071708, parámetro de renovación de ventilación, 1/%,

 $\chi$ =0.0156, parámetro de renovación de ventilación, 1/%.

 $\xi = 0.000063233$ , parámetro de renovación de ventilación, 1/%.

 $\psi$ =0.000074, parámetro de renovación de ventilación, m/s.

 $L_1$  =2501, coeficiente de energía de vaporización, J/g.

 $L_2$  =2.381, coeficiente de energía de vaporización, J/g oC.

 $g_1$  =20.3, conductancia del follaje, mm/s.

 $g_2$  =0.44, conductancia del follaje.

 $=0.0025$ , conductancia del follaje, s m<sup>2</sup>/µmol.

 $=0.00031$ , conductancia del follaje, m<sup>3</sup>/g.

 $=0.0010183$ , Transferencia de masa, g/sm<sup>2</sup>.

 $m<sub>2</sub> = 0.33$ , transferencia de masa.

 $M_{\epsilon\varrho_{\rm n}}$  =0.044, masa molar del dióxido de carbono, Kg/ mol.

 $M_{CH,0}$  =0.03, masa molar unitaria del glucido, Kg/mol.

 $Q_{10}$  =1.40, respiración del cultivo.

 $\rho_{r}$  =1.2 × 10", mantenimiento de la respiración, KgCH20/Kg·s.

=0.0029, eficiencia de  $CO<sub>2</sub>$  del follaje, m/s.

 $T_{\text{eff}}$  =0.54, amplitud del efecto de la temperatura, 1/ °C.

 $K_{\nu}$  =0.58, coeficiente de extinción de luz del cultivo.

 $T_{\min}$  =7, temperatura mínima para fotosíntesis, °C.

 $T_{\text{max}}$  =38.5, temperatura máxima para fotosíntesis, °C.

 $T_{cs}$  =19840, efecto de la temperatura por tersura, °C2.

 $\varepsilon_{\rm g}$  =2.46×10"<sup>9</sup>, eficiencia *quantum* de campo, KgCO2/ µmol.

 $m = 0.10$ , factor de transmisión de follaje.

Recibido: 15 de junio de 2005 Aceptado: 12 de mayo de 2006